## **Transparent Window Manager Crack Keygen For (LifeTime) For Windows (April-2022)**

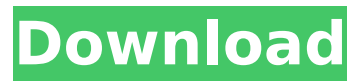

## **Transparent Window Manager Free Download [Mac/Win] [Latest] 2022**

Key features of Transparent Window Manager Crack Keygen are: \* \*\*Multiple desktops\*\*: you may set how many desktops can be used. \* \*\*Windows management\*\*: you may hide windows or move them. \* \*\*Comfortable interface\*\*: all controls and windows are accessed from main menu. \* \*\*Window settings\*\*: you may set transparency of any window required. \* \*\*Window placement\*\*: you may set any window to the top of others. \* \*\*Window inactive prevention\*\*: any window may be disabled in window system tray. \* \*\*Movable active windows\*\*: you may place any window to the system tray, so this window can be accessed with keyboard. \* \*\*Display preferences\*\*: you may change image format, display refresh rate and other parameters. \* \*\*Window settings\*\*: you may set transparency of any window required. \* \*\*Window placement\*\*: you may set any window to the top of others. \* \*\*Window inactive prevention\*\*: any window may be disabled in system tray. \* \*\*Window manager\*\*: you may set window manager, which is used for resizing, moving and other operations on windows. \* \*\*Window movement\*\*: you may place window to the top of others or to the system tray. \* \*\*Winkey\*\*: you may define Ctrl+Alt+Minus, Ctrl+Alt+Plus and other keyboard shortcut keys. \* \*\*Text settings\*\*: you may change system text settings and set number of lines in all windows. \* \*\*Menu navigation\*\*: you may place menu for access to all window settings, even in system tray. \* \*\*Decorations\*\*: you may define frame and buttons for any window. \* \*\*Auto-hide\*\*: you may set automatic hide for non-active window. You may also set auto-hide for menus, date and clock, task manager, and other windows. \* \*\*Window minimization\*\*: you may minimize all windows or only windows on selected desktop. \* \*\*Window moving\*\*: you may move window to another desktop, to any of the open windows or to system tray. \* \*\*Desktop switching\*\*: you may switch to any desktop with Ctrl+Tab key. \* \*\*Window manager\*\*: you may define window manager, which is used for moving and resizing windows. \* \*\*Basic settings\*\*: you may choose any keyboard layout or set key settings. \* \*\*New window manager\*\*: you may create your own window

#### **Transparent Window Manager License Keygen**

● Transparent Window Manager is a virtual desktop that will allow you to manage windows. ● You may set transparency of any window required. ● You may place any window to the top of others. ● Moreover you may disable input for any window. This gives you opportunity to productive work with graphical and other programs using small and middle size displays. ● In additional, you may place any program you required to windows system tray. This feature very useful for power users, which have many programs running. Additional Features: - Auto update to the latest version of TWM - Stand alone - Remove: keyboard, mouse and browser shortcuts - Transparent: you may set transparency of any window required. - Lower: you may place any window to the top of others. - Upper: you may place any window to the bottom of others. - Full screen: you may hide top menu bar - Split screen: you may split your desktop into two or more. - Distinguish: you may set icon appearance and placement. - Window app-bar: you may add program to the window app-bar. You may set enable on and off window app-bar. This feature important to minimize windows, which make space used by default. - Enable gesture: you may set gestures to activate window. This window also set onto the window list to match the app. - Position: you may set position of the window. This window position match to the desktop. - Wrap: you may set every window start on the desktop to wrap. - Paste: you may set paste text mode in all windows. This useful when you paste many text files. - Split: you may split window into two. - Left: you may place window left. - Right: you may place window right. - Centered: you may place window on the center. - Stretch: you may stretch window. - Cover: you may cover window. - Uncover: you may un-cover window. - Move: you may move window. - Hide: you may hide window. - Show: you may show window. - Minimize: you may minimize window. - Restore: you may restore window. - Maximize: you may maximize window. - Pivot left and right: you may pivot window left and right. - Minimize left and right: you may minimize window to left and right. - Maximize left 3a67dffeec

# **Transparent Window Manager Crack + [2022-Latest]**

Advertisement Transparent Window Manager 1.3.1.923is the light weight and easy to use application. It is an alternative to the more heavyweight programs. But it is just as easy to use and quick. Transparent Window Manager is a virtual desktop that will allow you to manage windows. This program helps you to manage your windows settings. You may set transparency of any window required. You may place any window to the top of others. Moreover you may disable input for any window. This gives you opportunity to productive work with graphical and other programs using small and middle size displays. In additional, you may place any program you required to windows system tray. This feature very useful for power users, which have many programs running. Transparent Window Manager Key Features: Transparency and Framing of any Window This program makes all windows transparent and frameable. You may set any window as window manager, and manage all windows settings. Windows placement and Docks By click on the combobox below, you may change your window placement. To add a window to desktop or Docks, you may drag and drop windows to docks or tray. You may minimize window using right click mouse button. To maximize window, you may right click the window in the tray. To move window, you may left click on the window in the tray. To rotate window you may middle click on the window in the tray. To raise window, you may left click mouse. To lower window, you may right click mouse. Layered Windows Layered Windows feature enables you to divide windows into several groups, and to move windows between them. It will save your valuable time. Multiple Window placement You may always remember your window placement. By Set the option Use Last Window, you may register windows position. Transparent Window Manager supports multiple window position settings. With this option you may always set your windows to last position. Window Snapping With this option, you may snap any window to the border of your screen. You may also move window to another screen, using mouse, or from any other window with multiple desktops. You may quickly move between windows. Window Resizing By this option, window may be resized down to any dimension, which is required to display it. Size of the other windows may not changed. You may easily move window by resizing it with any dimension. Bitmap Window Placement

#### **What's New In Transparent Window Manager?**

1) Transparent Window Manager is a virtual desktop that will allow you to manage windows. It supports transparent windows. You may drag&drop any window you required. You may add any applet you like to the system tray to make it easy-to-use. This gives you possibility to place any program you require to visible anywhere you need in the system. More features: - You can set the transparency of any window you required. - You can add any applet to the system tray. - You can add any window to the window list. - You can manage your windows with mouse cursor. Transparent Window Manager is a virtual desktop that will allow you to manage windows. It supports transparent windows. You may drag&drop any window you required. You may add any applet you like to the system tray to make it easy-to-use. This gives you possibility to place any program you require to visible anywhere you need in the system. More features: - You can set the transparency of any window you required. - You can add any applet to the system tray. - You can add any window to the window list. - You can manage your windows with mouse cursor. This is a easy to use application that allows you to have windows as objects and link them together. You can add moving images, static images, text, window buttons, text and icons. You can place your custom windows inside the main window. It has support for layered windows, borderless windows and controls integration. This is a easy to use application that allows you to have windows as objects and link them together. You can add moving images, static images, text, window buttons, text and icons. You can place your custom windows inside the main window. It has support for layered windows, borderless windows and controls integration. This is a easy to use application that allows you to have windows as objects and link them together. You can add moving images, static images, text, window buttons, text and

icons. You can place your custom windows inside the main window. It has support for layered windows, borderless windows and controls integration. This is a easy to use application that allows windows you to have windows as objects and link them together. You can add moving images, static images, text, window buttons, text and icons. You can place your custom windows inside the main window

# **System Requirements:**

This server is compatible with Windows 7, 8, 8.1, Windows 10 and Server 2008. This server is compatible with Windows 7, 8, 8.1, Windows 10 and Server 2008. Note: Windows 10 and Server 2008 require that the GameData\Storage.ini be placed on a Server accessible location (such as C:\GameData\Storage.ini). Windows 10 and Server 2008 require that the GameData\Storage.ini be placed on a Server accessible location (such as C:\GameData\Storage.ini). Note: Windows 7 requires that

<https://houstonhousepc.com/wp-content/uploads/2022/07/chimal.pdf> <https://amplefair.com/notable-previously-finiteloop-notable-with-product-key-3264bit-latest/> <https://swecentre.com/mozilla-firefox-password-recovery-free-download/> <https://xtc-hair.com/recently-used-files-for-pc/> <https://ayusya.in/4media-ringtone-maker-crack-lifetime-activation-code-for-windows-final-2022/> <http://www.distrixtmunxhies.com/2022/07/08/free-sd-card-data-recovery-crack/> <https://www.mycatchyphrases.com/retroeditor-crack-license-key-full/> <https://www.sumisurabespoke.it/wp-content/uploads/2022/07/bailsha.pdf> <https://jimmyvermeulen.be/resload-notifier-crack-free/> <https://unsk186.ru/spaced-ide-crack-free-download-mac-win-129070/> <https://www.mycatchyphrases.com/advsock2pipe-crack-2022/> <http://curriculocerto.com/?p=21558> [https://ishipslu.com/wp-content/uploads/2022/07/SegmentAnt\\_Crack\\_\\_\\_Incl\\_Product\\_Key\\_Latest.pdf](https://ishipslu.com/wp-content/uploads/2022/07/SegmentAnt_Crack___Incl_Product_Key_Latest.pdf) <https://www.5etwal.com/real-pdf-converter-crack-keygen-mac-win-2022/> <https://datukdrkuljit.com/wp-content/uploads/2022/07/UnDBX.pdf> <http://www.purimlabcoats.net/wp-content/uploads/2022/07/berdchan-2.pdf> <https://dbsangola.com/wp-content/uploads/2022/07/ellnadi.pdf> https://songgiatri.com/image/WiFi\_Password\_Dump\_Activation\_Key\_April2022.pdf <http://fede-percu.fr/spherical-panorama-3d-video-viewer-crack-with-product-key-april-2022/> <http://festivaldelamor.org/?p=5053374>